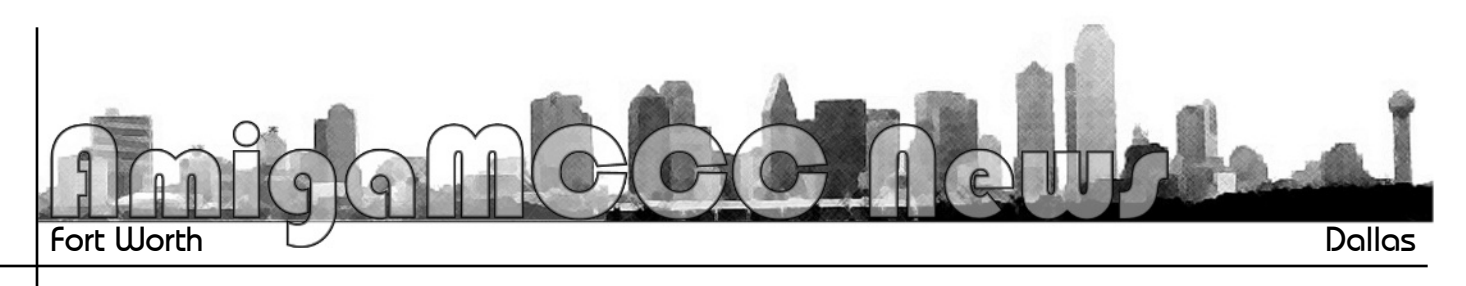

## **X-Amiga**<br>Hope you survived the holidays.

*Mine was particularly busy, which* kept me from the meeting and seriously bit into my "Amiga Time." Fortunately, I see an end to the major projects that have been hanging over *projectal at work for the past couple my head at work for the past couple*   $my$  concentration back at least. Anyhow, I promised that I would get this new X-Amiga installed on one of my boxes and give a review on it. Well, *P*m still not where I want to be on this subject but I have made a start. First, a bit of explanation about this X-Amiga, It is an Amiga emulator that runs on the X86 wintel platform, Unlike UAE or one of its many variants, you do not need a full blown *Macintosh, Linux, or Windoze system* running to allow this one Amiga *run* within that environment. It is not like AROS *either. AROS is a complete Amiga* rewrite and to get programs to run in *it you have to write and compile* programs just for AROS. The great 68k Amiga software library will not run on it unless you run a version of UAE made just for AROS. Several people are working on a JIT (just in *perime*) compiler that will translate 68k code into X86 code on the fly that will allow us to run old Amiga programs within AROS but that appears to be quite a ways off yet. So *the closest thing I can say X-Amiga is* to, is Amithlon – and that is where the excitement lies. *the excitement lies.* 

*Amithlon was one of the greatest*  was awesome!. Just put the disk in your PC (provided you had the right *your PC (provided you had the right hardware), boot, and you were* 

*running an "Amiga." Most programs emulator. This was possible because* Amithlon ran on a minimal Linux core to handle the hardware and *JIT* and the Amiga stuff ran on top of that. The whole package was remarkably well written and stable. A true testament to the coding abilities of **Bernie Meyer.** Unfortunately Mr. Meyer and company had a falling out and the product was soon unsupported. As time has gone by and hardware changed. I find myself unable to run Amithlon on my newer hardware and this is why I am holding *hardware and this is why I am holding so much hope for this new X-Amiga.* 

**Pros and Cons**<br>As good as Amithlon was, I was never able to get it to run on any laptop I *above to a very limited* owned. Support was for a very limited number of graphics cards and few of those found themselves on laptops. I'm happy to say that I've had good *Iuck so far on getting X-Amiga to* boot on a lot of different hardware, especially laptops. The bad news is that, unlike Amithlon, there are no Amiga ROMs or operating system. You have to supply that. It also means that once you're booted up all you have is a very limited Amiga-sorta looking environment that will allow you to install X-Amiga and little else. Which brings us to the second downer, the install process. All I can say is that this is a work in progress. You're probably better off just *Skipping the GUI install and going* with the CLI prompt install. The instructions are incomplete and at times contradictory. They say that you *need a Linux partition of the type 83.* You go to the partitioning tool and they will give you 60 different options some of them Linux but they don't *some of them Linux but they don't give you any numbers. So this* 

*"normal" Linux partition 83 is really calce into a bit of trouble when he used a* new Linux system to format his disk. Ext3 file system is the new darling of the Linux world and is the default for formatting, but how is Eric supposed to know that? Anyhow, this stuff is what needs to be addressed in the documentation or just taken care of in *an install script. The rest of the install* was just as cryptic. Directories were made for boot and system files. Or were they asking for the paths to find. the ROMs and system files? By the way, you should be fairly fluent in the Linux system directory structure to keep from completely botching it up. Later in the install you are giving the  $\alpha$  position of using the grub boot loader to boot your system up. Grub seems to be one of those simple things that *the is hard for people to get right. I've* seen some real horror shows that were passed off as boot scripts. Fortunately, *Pm* starting to get good at figuring *If them out. Bottom line: great concept* that needs some working out. I believe I have something installed on that disk but I have not tried to boot *t* is asking for a complete Amiga installed environment. I haven't found the one I backed up to a CD yet. I'm going to see if I can use the emergency setup that came on the Amiga 3.5 install disk for now. If you want to give this X-Amiga thing a shot, it would be more helpful to be a Linux user than an Ami user. This is quite a bit different from the Amikit setup for the Windoze platform which *setup for the Windoze platform which was a joy to install, but more on that* 

*…by James Lawrence* January 2008 *January 2008*

# **Amiga OS 5 Surfaces**<br>AmigaOS 5 made a covert appearance at an event outside

the Consumer Electronics Show (CES), turning up in the guise of a version of Space Invaders running on a *guise of a version of Space Invaders running on a Windows Mobile 6-based smartphone.*

*Amiga — the company — was ostensibly showing*  technology. But taking Amiga President Bill McEwen aside *technology. But taking Amiga President Bill McEwen aside for a moment, we discovered that AmigaAnywhere 2 is AmigaOS 5.*

*"We had to call it that because of the Microsoft deal," McEwen whispered. Amiga's had close-ish ties with Redmond since 2002 at least when it began pitching the* 

## *AmigaMCCC News*

**P.O.** Box 813 **Bedford, Texas 76095** *Bedford, Texas 76095*

*original AmigaAnywhere for Windows CE.*

Microsoft is publishing Invasion for WM6 but apparently it doesn't like the idea of telling the world that one of its *operating systems is being — albeit temporarily elbowed aside by another OS, but, according to McEwen,* that's what's happening when Invaders runs. Fire up the app and Windows Mobile disappears, up pops the *app and Windows Mobile disappears, up pops the AmigaAnywhere logo and then the game loads.*

*Incidentally, Amiga itself has been for years been offering*  question: is there really anything different with AmigaAnywhere 2? For Amiga's part, AmigaAnywhere 2 is pitched as a "device-independent, single, ubiquitous Virtual Environment that functions across different *Virtual Environment that functions across different operating systems and the internet." Of course, it's been* 

### *http://www.amigamccc.org*

## *February Calendar*

7:00 pm — **South** Grand Prairie Public Library 760 Bardin Road, Grand Prairie *Note:* Wednesday meeting at South GP Library  *South GP Library*

*February 13— MCCC Board of Director's Meeting Approx. 9:15 pm — Location TBD*

*February 23 — Newsletter Deadline — 7:00 am*

*pursuing this approach for most of the past seven years,*  doesn't. Or Flash — perhaps a better comparison given doesn't. Or Flash — perhaps a better comparison per personal personal personal personal personal personal personal personal personal personal personal personal personal personal personal personal personal personal personal *the Amiga focus on rich media.*

*The point for AmigaOS buffs is that AmigaAnywhere 2*  runs the code on top of that. And that makes it perfectly possible for Amiga lovers to fire it up and run the familiar Amiga GUI instead of the game. Why they'd want to is anyone's guess, and Amiga wasn't demo-ing the OS working in this mode. Can AmigaOS catch up with the *wser experience and the functionality of modern operating* systems? Some might argue that it shouldn't try, that it systems? Some might argue that it should in the should instead revel in its simplicity and very small stor *should instead revel in its simplicity and very small storage requirement.*